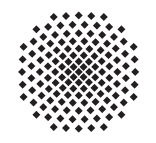

# Universität Stuttgart Fachbereich Mathematik

## HM 3 aer/mawi Modulprüfung 07.09.2017

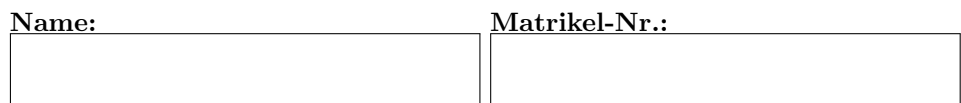

Studiengang:

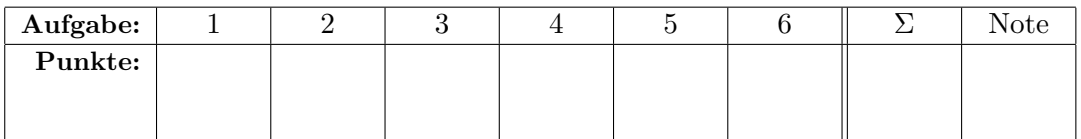

### Hinweis:

- Auf dieser Klausur sind maximal 76 Punkte zu erreichen.
- Als Hilfsmittel sind ausschließlich fünf eigenhändig und doppelseitig beschriebene DIN-A4 Blätter zugelassen.
- $\bullet$  Die Bearbeitungszeit beträgt 120 Minuten.
- Die Klausureinsicht ist voraussichtlich in der ersten Vorlesungswoche. Den genauen Termin finden Sie zeitnah auf der ILIAS Seite zur Vorlesung.
- Die Klausurergebnisse werden über das LSF bekannt gegeben.

### **Aufgabe 1**  $(4 + 4 + 4 + 4$  Punkte).

Lösen Sie die folgenden kurzen Aufgaben.

- a) Wo ist etwas passiert? Wer meldet? Was ist passiert? ... Die Wahrscheinlichkeit eines Feuers in der Uni ist gering, sagen wir 0.1% jeden Tag. Im Brandfall wird mit 98%iger Sicherheit Alarm ausgelöst. Leider gibt es an  $0.5\%$  aller feuerfreien Tage Fehlalarm. Mit welcher Wahrscheinlichkeit a geht der Feueralarm los? Mit welcher Wahrscheinlichkeit b brennt es, wenn Sie den Alarm hören?
- b) Atomkraft? Ja bitte! Die Lebensdauer eines radioaktiven Teilchen genüge einer Exponentialverteilung mit Dichte  $e^{-\lambda t}$ . Die Halbwertszeit sei 15 Jahre. Bestimmen Sie den Parameter λ. Mit welcher Wahrscheinlichkeit ist das Teilchen nach 30 Jahren zerfallen?
- $c)$  Integrationsbemühung Wir betrachten folgende DGl:

$$
y'\left(3x^2 - y\right) = -2xy
$$

Prüfen Sie, ob diese exakt ist. Falls nicht, finden Sie einen integrierenden Faktor  $\nu(y)$ .

 $d)$  Am Anfang war das Problem Lösen Sie das folgende Anfangswertproblem:

$$
y' = \frac{3x^2 - 2y^2}{2xy} \quad y(1) = 1.
$$

Können Sie sich noch daran erinnern, ob so eine ähnliche Differentialgleichung in der Vorlesung behandelt wurde?

### Lösungsvorschlag

a) (i) Sei A das Ereignis "Alarm" und B "es brennt". Die folgenden Wahrscheinlichkeiten sind im Aufgabentext gegeben:

$$
Prob(B) = 0.1\% = 0.001
$$

$$
Prob(A|B) = 98\% = 0.98
$$

$$
Prob(A|\overline{B}) = 0.5\% = 0.005
$$

Mit Hilfe der Formel der totalen Wahrscheinlichkeit berechnen wir

$$
a = \text{Prob}(A) = \text{Prob}(A|B) \cdot \text{Prob}(B) + \text{Prob}(A|\overline{B}) \cdot \text{Prob}(\overline{B})
$$

$$
= 0.98 \cdot 0.001 + 0.005 \cdot 0.999 = 0.005975 = 0.5975\%. \text{2}
$$

(ii) Laut Formel von Bayes gilt

$$
b = \text{Prob}(B|A) = \text{Prob}(A|B) \cdot \frac{\text{Prob}(B)}{\text{Prob}(A)} = 0.98 \cdot \frac{0.001}{0.005975} \approx 16.4\%.
$$
 **(2)**

b) Es bezeichne T die Lebensdauer des Teilchens. Es gilt  $P(T \ge t) = 1 - e^{-\lambda t}$ . Aus

$$
P(T \geq T_{1/2}) = 1 - e^{-\lambda T_{1/2}} \stackrel{!}{=} \frac{1}{2} \textcircled{1}
$$

folgt 
$$
e^{-\lambda T_{1/2}} = 1 - \frac{1}{2} = \frac{1}{2}
$$
 und somit  $T_{1/2} = -\frac{\ln(\frac{1}{2})}{\lambda}$ . Somit  $\lambda = \frac{\ln(2)}{15}$  (1) und
$$
P(T \le 30) = 1 - e^{-30\lambda} = 1 - e^{-2\ln(2)} = 1 - \frac{1}{4}
$$
 (1)

(Das ist auch ohne Rechnung klar: da die Exponentialverteilung kein Gedächnis hat, gilt etwa  $P(T \leq 2T_0) = P(T \leq T_0)^2$ ). Die gesuchte Wahrscheinlichkeit ist somit  $\frac{3}{4}$ . **1** 

c) Das zugehörige Vektorfeld ist  $X := (2xy, 3x^2 - y)$ . Es gilt

$$
\text{rot}(X) = 6x - 2x = 4x.\textcircled{1}
$$

Diese DGI kann also nicht exakt sein, da rot $X \neq 0$  . The region integrierender Faktor  $\mu(y)$  gilt

$$
\partial_y(\nu(y)2xy) = \partial_x(\nu(y)(3x^2 - y)) \Leftrightarrow 2x\nu + 2xy\nu' = 6x\nu \textcircled{1}
$$

 $\Leftrightarrow y\nu'=2\nu$ , also  $\nu(y)=y^2$ . **(1)** In der Tat hat man

$$
d(x^{2}y^{3} - \frac{1}{4}y^{4}) = (2xy^{3}, 3x^{2}y^{2} - y^{3}) = y^{2}X.
$$

d) Es handelt sich um eine Ähnlichkeitsdifferentialgleichung. Standardmäßig substituiert man  $z = \frac{y}{x}$  $\frac{y}{x}$ . Aus  $y = xz$  folgt  $y' = xz' + z$ . **(1)** Für die transformierte DG erhalten wir

$$
x z' = \frac{3}{2} \frac{1}{z} - 2z
$$

$$
\Leftrightarrow x z' = -\frac{1}{2z} (4z^2 - 3) \text{ } \textcircled{1}
$$

Weiter substituieren wir  $u = 4z^2 - 3$ . Wegen  $u' = 8zz'$  folgt

$$
x u' = -4u
$$

mit  $u(1) = 1$ . Offensichtliche Lösung ist  $u = \frac{1}{x^4}$  (D(Wer diese nicht direkt sieht, leitet sie sich durch Trennung der Variablen her). Also  $4z^2 - 3 = \frac{1}{x^4}$ , somit  $z = \pm \frac{1}{2}$ 2  $\frac{1}{x^2}$ , ''  $\sqrt{1+3x^4}$ . Aus  $y = xz$  und der Anfangsbedingung folgt

$$
y = y(x) = xz(x) = +\frac{1}{2x}\sqrt{1+3x^4}
$$

mit maximalem Definitionsintervall  $]0, \infty[$ . **(I)** Probe:

$$
y'(x) = -\frac{1}{2x^2}\sqrt{1+3x^4} + 3x^2\frac{1}{\sqrt{1+3x^4}}
$$

$$
2xyy' = -\frac{1}{2x^2}(1+3x^4) + 3x^2 = 3x^2 - 2y^2
$$

Alternativ: wir schreiben die Differentialgleichung in Standardform als

$$
(2xy)y' - (3x^2 - 2y^2) = 0
$$

Man zeigt nun leicht, dass  $\nu(x) := x$  ein integrierender Faktor ist, vgl Aufgabenteil c). Die modifizierte Gleichung

$$
(2x^2y)y' - (3x^3 - 2xy^2) = 0
$$

besitzt das Potential  $u(x,y) = x^2y^2 - \frac{3}{4}$  $\frac{3}{4}x^4$ . Um die Lösung der Differentialgleichung zu finden, ist  $u(x, y) = c$  mit einer Konstanten c zu setzen. Wir erhalten

$$
x^2 y^2 = \frac{3}{4}x^4 + c,
$$

also

$$
y(x) = \sqrt{\frac{c}{x^2} + \frac{3}{4}x^2}.
$$

Die Anfangsbedingung ist mit  $c := \frac{1}{4}$  erfüllt.

Aufgabe 2. Kriegen Sie die Kurve!  $\beta + 5 + 4$  Punkte]

Wir betrachten die partielle Differentialgleichung

$$
y\partial_x u - (x+2y)\partial_y u + \partial_z u = 0
$$

- a) Wie lautet das Gleichungssystem der Charakteristiken?
- b) Bestimmen Sie die charakteristische Kurve c(t) zum Anfangswert c(0) =  $(x_0, y_0, 0)$ .
- c) Finden Sie die Lösung u der partiellen Differentialgleichung welche  $u(x, y, 0) = x + y$ erfüllt.

#### Lösungsvorschlag

a) Die Gleichungen der Charakteristiken lauten

$$
\dot{x} = y \text{ } \textcircled{1}
$$
\n
$$
\dot{y} = -(x + 2y) \text{ } \textcircled{1}
$$
\n
$$
\dot{z} = 1 \text{ } \textcircled{1}
$$

b) Die letzte Gleichung liefert sofort  $z(t) = t + t_0$  wobei wir auf Grund der Anfangsbedingung  $t_0 = 0$  wählen. Damit verbleibt ein lineares DG-System mit konstanten Koeffizienten zu lösen: wir haben  $(\dot{x}, \dot{y})^T = A \cdot (x, y)^T$  mit der Matrix

$$
A = \left(\begin{array}{cc} 0 & 1\\ -1 & -2 \end{array}\right)
$$

Das charakteristische Polynom ist  $P(\lambda) = \lambda(2 + \lambda) + 1 = \lambda^2 + 2\lambda + 1$  mit der doppelten Nullstelle λ = −1. ① Die Eigenwertgleichung  $Av = -v$  wird offenbar von  $v_1 := (-1, 1)^T$ erfüllt.  $\bigoplus$ Bis auf Vielfache von  $v_1$  kann es keine weitere Eigenvektoren geben, da A nicht die Identitätsmatrix ist. Ein Hauptvektor zweiter Stufe ist  $v_2 := (1, -2)^T$ , denn es gilt  $Av_2 = (-2, 3)^T = v_1 - v_2$ . (1) Um das Anfangswertproblem zu lösen, müssen wir zunächst die Fundamentalmatrix

$$
M(t) := e^{-t} \begin{pmatrix} -1 & 1-t \\ 1 & -2+t \end{pmatrix}.
$$

zum Zeitpunkt  $t = 0$  invertieren. Wir erhalten

$$
M(0)^{-1} := \left(\begin{array}{cc} -2 & -1 \\ -1 & -1 \end{array}\right) \textcircled{1}
$$

Dann ist  $(x(t), y(t))^{T} := M(t)M_0^{-1}(x_0, y_0)^{T}$  die gesuchte Lösung, also

$$
\begin{pmatrix} x(t) \\ y(t) \end{pmatrix} := e^{-t} \begin{pmatrix} -1 & 1-t \\ 1 & -2+t \end{pmatrix} \cdot \begin{pmatrix} -2 & -1 \\ -1 & -1 \end{pmatrix} \begin{pmatrix} x_0 \\ y_0 \end{pmatrix}
$$

$$
= e^{-t} \begin{pmatrix} 2x_0 + y_0 + (t-1)(x_0 + y_0) \\ -2x_0 - y_0 + (2-t)(x_0 + y_0) \end{pmatrix} = e^{-t} \begin{pmatrix} (1+t)x_0 + ty_0 \\ (1-t)y_0 - tx_0 \end{pmatrix} . \text{ (1)}
$$

c) Wir können beliebiges  $(x, y, z)$  eindeutig als  $x = x(x_0, y_0, t)$ ,  $y = y(x_0, y_0, t)$  schreiben, wobei  $t = z$  und  $(x, y) = (x(t), y(t))$  die Position der charakteristischen Kurve  $(x(t), y(t))$  mit der Anfangsbedingung  $(x_0, y_0)$  zum Zeitpunkt t ist:

$$
\left(\begin{array}{c} x \\ y \end{array}\right) = e^{-t} \left(\begin{array}{cc} 1+t & t \\ -t & 1-t \end{array}\right) \cdot \left(\begin{array}{c} x_0 \\ y_0 \end{array}\right).
$$

Nun gilt es  $(x_0, y_0)$  in Abhängigkeit von  $(x, y, t)$  zu bestimmen: es handelt sich offenbar um ein lineares Gleichungssystem in  $(x_0, y_0)$ . **(1)** Wir erhalten

$$
\begin{pmatrix} x_0 \\ y_0 \end{pmatrix} = e^t \begin{pmatrix} 1-t & -t \\ t & 1+t \end{pmatrix} \begin{pmatrix} x \\ y \end{pmatrix} = e^t \begin{pmatrix} (1-t)x - ty \\ tx + (1+t)y \end{pmatrix} \oplus
$$

Aus  $u(x, y, z) = u(x_0, y_0, 0) \stackrel{!}{=} x_0 + y_0$  folgt

$$
u(x, y, z) = x_0 + y_0 = e^z(x + y). \quad \textcircled{1}
$$

Probe: Die Anfangsbedingung  $u(0) = x + y$  ist wegen  $e^{0} = 1$  offenbar erfüllt. Weiter,

$$
u_x = e^z
$$
  
\n
$$
u_y = e^z
$$
  
\n
$$
u_z = e^z(x + y).
$$

Daher

$$
yu_x - (y + 2x)u_y + u_z = (y - (x + 2y) + x + y)e^z = 0.
$$
 (1)

Die Lösung ist so einfach, dass man sie im Prinzip sogar raten kann.

Aufgabe 3. Zu welchem Fluß kommen Sie? $[2 + 3 + 4 + 4 + 3$  Punkte]

Wir betrachten die Flächenparametrisierung

$$
F(r,\varphi) := \left( \begin{array}{c} r \cos(\varphi) \\ r \sin(\varphi) \\ 1 - r^2 \end{array} \right)
$$

mit  $r \in [0,1]$  und  $\varphi \in [0,2\pi]$ .

a) Skizzieren Sie die durch  $F$  parametrisierte Fläche.

- b) Berechnen Sie den Normalenvektor  $N_F$ . Zeigt dieser nach innen oder nach außen?
- c) Berechnen Sie das Flußintegral des Vektorfeldes

$$
Y := \left(\begin{array}{c} z \\ 0 \\ 4(x^2 + y^2) \end{array}\right)
$$

 $durch die von F parametrisierte Fläche nach Aufßen.$ 

d) Berechnen Sie das Arbeitsintegral des Vektorfeldes

$$
X := \left(\begin{array}{c} -y x^2 \\ x y^2 \\ \frac{1}{4} z y \end{array}\right)
$$

längs der Kreislinie  $\gamma(\varphi) := (\cos(\varphi), \sin(\varphi), 0)$  mit  $\varphi \in [0, 2\pi]$ .

e) Berechnen Sie die Rotation von X und vergleichen Sie diese mit Y . Interpretieren Sie so die Ergebnisse der beiden vorherigen Aufgabenteile mit Hilfe des Satzes von Stokes. (Alternativ, falls Sie Aufgabenteil d) nicht lösen konnten, berechnen Sie das gesuchte Arbeitsintegral direkt mit Hilfe des Satzes von Stokes und Teil c).)

### Lösungsvorschlag

a) Ein auf den Kopf gestellter Standard-Rotationsparaboloid mit Scheitel bei  $(0, 0, 1)$  (Lund Rand gleich dem Einheitskreis in der  $(x, y)$ -Ebene: 1

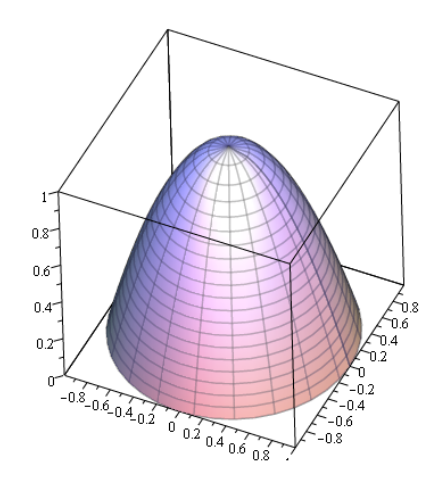

b) Es gilt

$$
N_F(r,\varphi) = \partial_r F \times \partial_\varphi F = \begin{pmatrix} \cos(\varphi) \\ \sin(\varphi) \\ -2r \end{pmatrix} \times \begin{pmatrix} -r\sin(\varphi) \\ r\cos(\varphi) \\ 0 \end{pmatrix} = \begin{pmatrix} 2\,r^2\cos(\varphi) \\ 2\,r^2\sin(\varphi) \\ r \end{pmatrix} \mathcal{Q}
$$

Da die dritte Komponente nicht-negativ ist, zeigt das Normalenfeld nach außen. 1

c) Substitution  $(x, y, z) = F(x, y, z) = (r \cos(\varphi), r \sin(\varphi), 1 - r^2)$  gibt

$$
Y(r,\varphi) = \left(\begin{array}{c} 1-r^2 \\ 0 \\ 4r^2 \end{array}\right) \text{ } \textcircled{1}
$$

Das gesuchte Flußintegral ist daher

$$
\int_0^{2\pi} \int_0^1 Y(r,\varphi) \cdot N_F(r,\varphi) dr d\varphi = \int_0^{2\pi} \int_0^1 4r^3 + 2(1-r^2)r^2 \cos(\varphi) dr d\varphi
$$
  
= 
$$
\int_0^{2\pi} \int_0^1 4r^3 dr d\varphi = 2\pi \mathcal{Q}
$$

Alternativlösung: wer unbedingt möchte, der kann den Satz von Gauß wie folgt benutzen. Die Divergenz von Y ist offenbar Null.  $\bigcirc$ Die zuvor betrachtete Fläche berandet zusammen mit der Einheitskreisscheibe  $B$  einen dreidimensionalen (ausgefüllten) Rotationsparaboloiden. Man erhält also nach dem Satz von Gauß

$$
0 = \int_F Y \cdot \mathrm{d}N + \int_B Y \cdot \mathrm{d}N \,\mathrm{d}N
$$

wobei jeweils der nach außen zeigende Normalenvektor verwendet wird. Die Scheibe B wird durch  $(r \cos(\varphi), r \sin(\varphi), 0)$  parametrisiert mit r und  $\varphi$  wie zuvor. Der Normalenvektor ist  $(0, 0, r)$ . **(I)**Dieser zeigt nach innen, was wir beim Vorzeichen beachten müssen. Wir erhalten für das Flußintegral

$$
\int_{F} Y \cdot dN = \int_{0}^{2\pi} \int_{0}^{1} Y(r \cos(\varphi), r \sin(\varphi), 1 - r^{2}) \cdot \begin{pmatrix} 0 \\ 0 \\ r \end{pmatrix} dr d\varphi
$$

$$
= \int_{0}^{2\pi} \int_{0}^{1} \begin{pmatrix} 0 \\ 0 \\ 4r^{2} \end{pmatrix} \cdot \begin{pmatrix} 0 \\ 0 \\ r \end{pmatrix} dr d\varphi
$$

$$
= \int_{0}^{2\pi} \int_{0}^{1} 4r^{3} dr d\varphi
$$

$$
= 2\pi [r^{4}]_{0}^{1} = 2\pi. \text{ (1)}
$$

Eine echte Vereinfachung ist dies aber offenbar nicht.

d) Das gefragte Arbeitsintegral ist

$$
\int_0^{2\pi} X(s) \cdot \dot{\gamma}(s) ds = \begin{pmatrix} -\sin(s) \cos(s)^2 \\ \cos(s) \sin(s)^2 \\ 0 \end{pmatrix} \cdot \begin{pmatrix} -\sin(s) \\ \cos(s) \\ 0 \end{pmatrix} ds \cdot \mathbf{I} = 2 \int_0^{2\pi} \sin(s)^2 \cos(s)^2 ds \cdot \mathbf{I}
$$

Man erhält aus dem Additionstheorem für den Sinus

$$
\sin(2s) = 2\sin(s)\cos(s)
$$

durch Quadrieren

$$
\sin^2(s)\cos(s)^2 = \frac{1}{4}\sin^2(2s)
$$
 (1)

Daher

$$
2\int_0^{2\pi} \sin^2(s) \cos(s)^2 ds = \frac{2}{4} \int_0^{2\pi} \sin^2(2s) ds = \frac{\pi}{2}.\text{ } \textcircled{1}
$$

Daher

$$
\int_0^{2\pi} X(s) \cdot \dot{\gamma}(s) ds = 2(\pi - \frac{3}{4}\pi) = \frac{\pi}{2}.)
$$
 2

e) Wir berechnen die Rotation von X. Diese ist

$$
\mathrm{rot}(X) = \left(\begin{array}{c} \frac{1}{4}z \\ 0 \\ x^2 + y^2 \end{array}\right) \text{ } \textcircled{1} \text{ } = \frac{1}{4}Y. \text{ } \textcircled{1}
$$

Daher folgt aus dem Satz von Stokes dass

$$
\int \int_F Y \cdot dN_F = 4 \int \int_F \text{rot}X \cdot dN_F \stackrel{\text{Stokes}}{=} 4 \int_\gamma X \cdot ds. \text{ (1)}
$$

Alternativ l¨aßt sich so also das Arbeitsintegral aus Teil d) mit Hilfe des Satzes von Stokes berechnen.

Aufgabe 4. Ich wünsche mir eine Welt ohne Ableitungen [12 Punkte] Lösen Sie die gewöhnliche Differentialgleichung

$$
y'' - 3y' + 2y = e^{2t}
$$

mit der Anfangsbedingung  $y(0) = 1$ ,  $y'(0) = -2$  mit Hilfe der Laplace-Transformation. Vergessen Sie die Probe nicht!

**Lösungsvorschlag** Sei  $Y(s) := \mathcal{L}(y)(s)$  die Laplacetransformierte und  $P(s) := s^2 - 3s + 2$ das charakteristische Polynom. Dieses besitzt die Linearfaktorzerlegung  $P(s) = (s-2)(s-1)$ . **1** Wegen

$$
e^{2t} \to \frac{1}{s-2} \textcircled{1}
$$
  
\n
$$
y(t) \to Y(s)
$$
  
\n
$$
y'(t) \to sY(s) - y(0)
$$
  
\n
$$
y''(t) \to s^{2}Y(s) - y'(0) - sy(0)
$$
  
\n
$$
y''(t) - 3y'(t) + 2y(t) \to P(s)Y(s) - (s-3)y(0) - y'(0) \textcircled{1}
$$

folgt durch Einsetzen der Anfangswerte die Gleichung

$$
\frac{1}{s-2} = P(s)Y(s) - s + 5.1
$$

Auflösen nach  $Y(s)$ :

$$
Y(s) = \frac{s-5}{P(s)} + \frac{1}{P(s)(s-2)}
$$
  
= 
$$
\frac{1}{(s-1)(s-2)^2} + \frac{s-5}{(s-1)(s-2)}
$$
  
= 
$$
\frac{s^2 - 7s + 11}{(s-1)(s-2)^2}
$$
①

Partialbruchzerlegung:

$$
\frac{s^2 - 7s + 11}{(s - 1)(s - 2)^2} = \frac{a}{s - 1} + \frac{b}{s - 2} + \frac{c}{(s - 2)^2} \text{ } \textcircled{1}
$$

Wir bestimmen die Koeffizienten, ohne ein lineares Gleichungssystem lösen zu müssen:  $a$  und c erhalten wir sofort durch hochmultiplizieren von  $s - 1$  bzw.  $(s - 2)^2$ :

$$
a = \frac{s^2 - 7s + 11}{(s - 2)^2} |_{s=1} = 5 \text{ } \textcircled{1}
$$
\n
$$
c = \frac{s^2 - 7s + 11}{s - 1} |_{s=2} = 1 \text{ } \textcircled{1}
$$

Um b zu bestimmen, gibt es mehrere Möglichkeiten. Zunächst setzen wir die zuvor erhalten Koeffizienten ein. Dann könnte man etwa  $s = 3$  einsetzen und direkt nach b auflösen ... Oder wir werten bei  $s = 2$  mit Hilfe der Regel von l'Hospital aus:

$$
b = \frac{s^2 - 7s + 11}{(s - 2)(s - 1)} - \frac{1}{s - 2}|_{s = 2} = \frac{s^2 - 7s + 11 - (s - 1)}{(s - 2)(s - 1)}|_{s = 2}
$$

$$
= \frac{s^2 - 8s + 12}{(s - 2)(s - 1)}|_{s = 2} \stackrel{\text{l'Hospital}}{=} \frac{2s - 8}{s - 1}|_{s = 2} = -4 \text{ } \textcircled{1}
$$

Wir erhalten

$$
Y(s) = \frac{5}{s-1} - \frac{4}{s-2} + \frac{1}{(s-2)^2} \text{ } \textcircled{1}
$$

die Rücktransformation liefert:

$$
y(t) = 5e^{t} - e^{2t} + te^{2t}
$$
  
=  $te^{2t} + 5e^{t} - 4e^{2t}$ . (1)

Probe:

$$
y(t) = te^{2t} + 5e^{t} - 4e^{2t} \; (\Rightarrow y(0) = 5 - 4 = 1)
$$
  
\n
$$
y'(t) = 2te^{2t} + 5e^{t} - 7e^{2t}, \; (\Rightarrow y'(0) = 5 - 7 = -2)
$$
  
\n
$$
y''(t) = 4te^{2t} + 5e^{t} - 12e^{2t}
$$

Also stimmen die Anfangsbedingungen. Weiter

$$
y'' - 3y' + 2y = (4 - 6 + 2)e^{2t} + (5 - 15 + 10)e^{t} + (-12 + 21 - 8)e^{2t}
$$
  
=  $e^{2t}$ ①

Daher ist das Anfangswertproblem erfüllt.

### Aufgabe 5. Sprunghafte Entwicklung  $[2 + 5 + 3 \text{ Punkte}]$

Es ist die  $2\pi$ -periodische gerade Funktion f mit

$$
f(x) = \begin{cases} 1 & x \in [0, \frac{\pi}{2}] \\ -1 & x \in (\frac{\pi}{2}, \pi) \end{cases}
$$

gegeben.

- a) Skizzieren Sie f auf dem Intervall  $[-2\pi, 2\pi)$ .
- b) Bestimmen Sie die reelle Fourier-Reihe von f.
- c) Werten Sie die Fourier-Reihe von f bei  $x_0 = 0$  aus und bestimmen Sie so den Grenzwert der Reihe

$$
\sum_{l=0}^{\infty} \frac{(-1)^l}{2l+1}.
$$

### Lösungsvorschlag

a) Auf  $[0, \pi]$  ist die Funktion schon gegeben, auf  $[-\pi, 0]$  erhalten wir sie als gerade Funktion durch Spiegelung an der y-Achse. **1**Da die Funktion außerdem  $2\pi$ -periodisch ist, ist sie so eindeutig bestimmt: 1

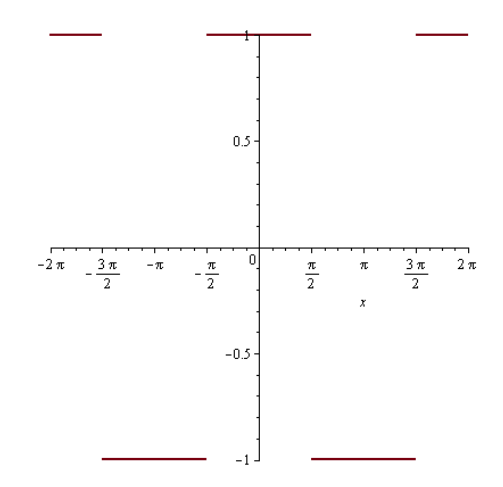

b) Die Koeffizienten  $b_n$  verschwinden da f gerade ist. Außerdem verschwindet  $a_0$ .  $\bullet$  Wiederum da f gerade ist, gilt für die  $a_k$  mit  $k \geq 1$ 

$$
a_k = \frac{1}{\pi} \int_{-\pi}^{\pi} f(x) \cos(kx) dx = \frac{2}{\pi} \int_{0}^{\pi} f(kx) \cos(x) dx.
$$

Weiter ist f identisch Eins auf  $[0, \frac{\pi}{2}]$  $\frac{\pi}{2}$  und minus Eins auf  $[\frac{\pi}{2}, \pi]$ . Daher

$$
a_k = \frac{2}{\pi} \left( \int_0^{\pi/2} \cos(kx) dx - \int_{\pi/2}^{\pi} \cos(kx) dx \right)
$$
  
=  $\frac{2}{\pi k} \left( [\sin(kx)]_0^{\pi/2} - [\sin(kx)]_{\pi/2}^{\pi} \right)$   
=  $\frac{4}{\pi k} \sin(k\pi/2)$   
=  $\frac{4}{\pi k} \sin(k\pi/2)$  Q

für  $k \geq 1$ . Weiter gilt

$$
\sin(k\pi/2) = \begin{cases} 0, \text{ falls } k \text{ grade} \\ 1, \text{ falls } k = 2\ell + 1 \text{ mit } \ell = 0, 2, \dots \\ -1, \text{ falls } k = 2\ell + 1 \text{ mit } \ell = 1, 3, \dots \end{cases}
$$

Wir erhalten die relle Fourierentwicklung

$$
f(x) \sim \frac{4}{\pi} \sum_{\ell=0}^{\infty} \frac{(-1)^{\ell}}{(2\ell+1)} \cos\left((2\ell+1)x\right) = \frac{4}{\pi} \cos(x) - \frac{4}{3\pi} \cos(3x) + \frac{4}{5\pi} \cos(5x) \dots \text{ (1)}
$$

c) In  $x = 0$  ist die Funktion stetig mit  $f(0) = 1$ . Man hat also nach dem Satz von Dirichlet (1)

$$
1 = \frac{4}{\pi} \sum_{\ell=0}^{\infty} \frac{(-1)^{\ell}}{(2\ell+1)} \cdot \mathbb{O}
$$

Auflösen nach der gesuchten Reihe ergibt

$$
\sum_{l=0}^{\infty} \frac{(-1)^l}{2l+1} = \frac{\pi}{4}.\text{ } \textcircled{1}
$$

Aufgabe 6. Nicht auf den Kopf gefallen $(3 + 3 + 4$  Punkte] Eine gezinkte Münze zeigt mit 80% Wahrscheinlichkeit Kopf. Die Münze wird 400 mal geworfen.

a) Wie groß sind Erwartungswert  $E(X)$ , Varianz  $V(X)$  und Streuung  $\sigma(X)$  der Anzahl X der Würfe welche Kopf zeigen?

Wir approximieren im Folgenden durch eine geeignete Normalverteilung. (Eine Tabelle für die Standard-Normalverteilung finden Sie unten.)

- b) Wie groß ist die Wahrscheinlichkeit dafür, dass mindestens 312 und höchstens 324 mal Kopf fällt (runden Sie auf ganze Prozente)?
- c) Sie wetten darauf, dass die Münze mindestens  $k$  mal Kopf zeigt und wollen ihre Wette mit mindestens  $99.8\%$  Wahrscheinlichkeit gewinnen. Was ist der maximale Wert für k, den Sie wählen können?

### Lösungsvorschlag

a) Sei  $n := 400$ ,  $p := 0.8$  und  $q := 1 - p = 0.2$ . Man hat

$$
E(X) = np = 320 \text{ (L)}
$$

$$
V(X) = npq = 64 \text{ (L)}
$$

$$
\sigma(X) = 8 \text{ (L)}
$$

b) Wir approximieren durch eine geeignete Normalverteilung N320,8. Um mit der Tabelle der Standardnormalverteilung arbeiten zu können müssen wir zentrieren und normieren:

$$
\frac{312 - 320}{8} = -1,
$$
  

$$
\frac{324 - 320}{8} = 0.5.
$$

Sei  $\phi_{0,1}$  die Wahrscheinlichkeitsdichte der Standard-Normalverteilung. Nach Tabelle gilt also

$$
P(X \le 312) = \int_{-\infty}^{-1} \phi_{0,1}(x) dx = 0.5 - \int_{0}^{1} \phi_{0,1}(x) dx = 0.5 - 0.34134 = 0.15866, \text{ (1)}
$$

$$
P(X \ge 324) = 0.5 + \int_{0}^{0.5} \phi_{0,1}(x) dx = 0.69146. \text{ (1)}
$$

Daher ist die gesuchte Wahrscheinlichkeit  $0.69146 - 0.15866 \approx 0.53\%$ .

c) Laut Tabelle gilt

$$
\int_{-\infty}^{-2.88} = 1 - \int_{-\infty}^{2.88} \text{(D)} = 1 - 0.998010 = 0.00199. \text{(D)}
$$

Damit ist

$$
X_0 = -2.88 \cdot 8 + 320 = 296.96 \text{ (I)}
$$

Um mit mindestens 99.8% richtig zu liegen, sollten Sie also auf maximal 296 mal Kopf wetten. **1**